# **<u>Printer:1</u>** Device Template Version 1.01

For UPnP<sup>™</sup> Version <u>1.0</u> Status: <u>Approved Standard</u> Date: <u>August 8, 2002</u>

This Standardized DCP has been adopted as a Standardized DCP by the Steering Committee of the UPnP<sup>TM</sup> Forum, pursuant to Section 2.1(c)(ii) of the UPnP<sup>TM</sup> Forum Membership Agreement. UPnP<sup>TM</sup> Forum Members have rights and licenses defined by Section 3 of the UPnP<sup>TM</sup> Forum Membership Agreement to use and reproduce the Standardized DCP in UPnP<sup>TM</sup> Compliant Devices. All such use is subject to all of the provisions of the UPnP<sup>TM</sup> Forum Membership Agreement.

THE UPNP<sup>™</sup> FORUM TAKES NO POSITION AS TO WHETHER ANY INTELLECTUAL PROPERTY RIGHTS EXIST IN THE STANDARDIZED DCPS. THE STANDARDIZED DCPS ARE PROVIDED "AS IS" AND "WITH ALL FAULTS". THE UPNP<sup>™</sup> FORUM MAKES NO WARRANTIES, EXPRESS, IMPLIED, STATUTORY, OR OTHERWISE WITH RESPECT TO THE STANDARDIZED DCPS, INCLUDING BUT NOT LIMITED TO ALL IMPLIED WARRANTIES OF MERCHANTABILITY, NON-INFRINGEMENT AND FITNESS FOR A PARTICULAR PURPOSE, OF REASONABLE CARE OR WORKMANLIKE EFFORT, OR RESULTS OR OF LACK OF NEGLIGENCE.

© 2002 Contributing Members of the UPnP<sup>™</sup> Forum. All Rights Reserved.

| Authors          | Company         |
|------------------|-----------------|
| Shivaun Albright | Hewlett-Packard |
| Tom Hastings     | Xerox           |
| Harry Lewis      | IBM             |
| Peter Zehler     | Xerox           |

# Contents

| 1. OVERV  | TEW AND SCOPE                      | 3 |
|-----------|------------------------------------|---|
| 2. DEVICE | E DEFINITIONS                      | 4 |
|           | лсе Түре                           |   |
| 2.2. Dev  | /ice Model                         | 4 |
| 2.2.1.    | Description of Device Requirements | 4 |
| 2.2.2.    | Relationships Between Services     | 4 |
| 2.3. The  | FORY OF OPERATIONS                 | 4 |
| 2.3.1.    | Discovery                          | 4 |
| 2.3.2.    | Job Submittal                      | 2 |
| 3. XML DI | EVICE DESCRIPTION                  | 3 |

## 1. Overview and Scope

This device template is compliant with the UPnP Architecture, Version 1.0.

Printer:1 provides the following functionality:

#### • <u>Printing</u>

This device template does not address:

• <u>Faxing</u>

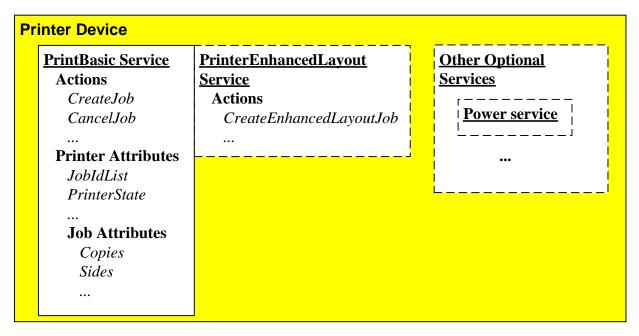

Figure 1 Printer:1 Functional Diagram

The above model illustrates a Printer device with the required service of PrintBasic Service. The PrintBasic Service includes print-related attributes along with all job-related attributes (e.g., JobName, DocumentFormat, Copies, etc). The number of Jobs accepted by the service is vendor dependent. Other jobs that may be queued to print are not accessible to the client. However, it is possible to get a list of all jobs using a JobIDList attribute (a comma-separated list of JobIDs) and cancel a specific job using the JobID. The JobIDList attribute enables a control point to obtain the JobID of the active job. In this model, printer-related events, as well as all job-related events, are sent to the subscribed clients. The client must filter for their specific job events.

The PrintBasic Service is mandatory in a Printer Device. Additional services may be present. One of these optional services is the PrintEnhancedLayout Service. The PrintEnhancedLayout Service extends the PrintBasic service with additional operations and semantics. The PrintEnhancedLayout Service makes use of the Printer and Job attributes from the PrintBasic Service.

## 2. Device Definitions

### 2.1. Device Type

The following device type identifies a device that is compliant with this template:

urn:schemas-upnp-org:device:printer:1

### 2.2. Device Model

Products that expose devices of the type **urn:schemas-upnp-org:device:**<u>*Printer:1*</u> must implement minimum version numbers of all required embedded devices and services specified in the table below.

#### Table 1: Device Requirements for urn:schemas-upnp-org:Printer:1

| DeviceType       | Root | Req. or<br>Opt. <sup>1</sup> | ServiceType           | Req. or<br>Opt. <sup>1</sup> | Service ID <sup>2</sup> |
|------------------|------|------------------------------|-----------------------|------------------------------|-------------------------|
| <u>Printer:1</u> | Root | <u>R</u>                     | PrintBasic:1          | <u>R</u>                     | <u>ServiceId=1</u>      |
|                  |      |                              | PrintEnhancedLayout:1 | <u>0</u>                     |                         |
|                  |      |                              |                       |                              | <u>ServiceId=2</u>      |

 $^{1}$  R = Required, O = Optional, X = Non-standard.

<sup>2</sup> Prefixed by urn:<u>upnp-org</u>:<u>serviceId</u>: .

### 2.2.1. Description of Device Requirements

The PrintBasic Service is a required service for a Print Device.

### 2.2.2. Relationships Between Services

The Printer Device only mandates one service, the PrintBasic Service. When an PrintEnhancedLayout Service is implemented, it has strong ties to the PrintBasic Service. The PrintEnhancedLayout Service makes use of the Printer and Job attributes from the PrintBasic Service. These attributes hold the printer and job information for both services. The PrintEnhancedLayout Service extends the PrintBasic service with additional operations and semantics.

## 2.3. Theory of Operations

### 2.3.1. Discovery

When a device is added to the network, the UPnP discovery protocol allows that device to advertise its services to user control points on the network. The UPnP discovery protocol is based on SSDP. The Printer device must announce itself as 1) a root device, 2) a device UUID for its device type, and 3) a device type. The PrintBasic Service must announce itself as a service. A total of 4 packets would be transmitted during the announcement of a Printer Device on the network.

### 2.3.2. Job Submittal

The following illustrates how job submission to a Printer Device works using the PrintBasic service. The steps are equivalent to a job submittal (CreateJob) for the PrintEnhancedLayout service:

- The User Control Point sends the Action "CreateJob" to the PrintBasic Service Control URL. If the action is accepted, the CreateJob in-arguments will be used to initialize the PrintBasic Service job attributes in the Action State Table of the PrintBasic Service.
- 2) The CreateJob response will include the following information:
  - PrintBasic Service's Job specific data sink URL for sending the Job data using an HTTP POST from the client. The content of the data sink URL is implementation specific.
- 3) If the User Control Point (UCP) wants job-related events for the submitted job, the UCP sends the GENA Subscribe request to the eventSubURL for the PrintBasic Service.
- 4) The UCP sends an HTTP POST with the job data to the PrintBasic Service's Job-specific data sink URL.

If the User Control Point registered for job-related events, then events would be sent each time the PrinterState and the JobState changes.

## 3. XML Device Description

```
<?xml version="1.0"?>
<root xmlns="urn:schemas-upnp-org:device-1-0">
  <specVersion>
    <major>1</major>
    <minor>0</minor>
  </specVersion>
  <ur><URLBase>base URL for all relative URLs</URLBase>
  <device>
    <deviceType>urn:schemas-upnp-org:device:Printer:1</deviceType>
    <friendlyName>short user-friendly title</friendlyName>
    <<u>manufacturer</u>>manufacturer name</<u>manufacturer</u>>
    <manufacturerURL>URL to manufacturer site</manufacturerURL>
    <modelDescription>long user-friendly title</modelDescription>
    <modelName>model name</modelName>
    <modelNumber>model number</modelNumber>
    <modelURL>URL to model site</modelURL>
    <serialNumber>manufacturer's serial number</serialNumber>
    <UDN>uuid:UUID</UDN>
    <UPC>Universal Product Code</UPC>
    <iconList>
      <icon>
        <mimetype>image/format</mimetype>
        <width>horizontal pixels</width>
        <height>vertical pixels</height>
        <depth>color depth</depth>
        <url>URL to icon</url>
      </icon>
      XML to declare other icons, if any, go here
    </iconList>
    <serviceList>
      <service>
        <serviceType>urn:schemas-upnp-org:service:PrintBasic:1</serviceType>
        <<u>serviceId</u>>urn:<u>upnp-org</u>:<u>serviceId</u>:<u>1</u></<u>serviceId</u>>
        <SCPDURL>URL to service description</SCPDURL>
        <controlURL>URL for control</controlURL>
        <eventSubURL>URL for eventing</eventSubURL>
      </service>
The PrintEnhancedLayout is an optional service
      <service>
        <serviceType>urn:schemas-upnp-
org:service:PrintEnhancedLayout:1</serviceType>
        <serviceId>urn:upnp-org:serviceId:2</serviceId>
        <SCPDURL>URL to service description</SCPDURL>
        <controlURL>URL for control</controlURL>
        <eventSubURL>URL for eventing</eventSubURL>
      </service>
 Declarations for other services defined by a UPnP Forum working
      committee (if any) go here
      Declarations for other services added by UPnP vendor (if any) go here
    </serviceList>
    <deviceList>
      Description of embedded devices added by UPnP vendor (if any) go here
    </deviceList>
    <presentationURL>URL for presentation</presentationURL>
```

© 2002 Contributing Members of the UPnP<sup>™</sup> Forum. All Rights Reserved.

| < /   | <u>device</u> > | > |
|-------|-----------------|---|
| <u ro | ot>             |   |